Remote Desktop Manager

Devolutions Server PAM

# USE 10

# Replacing Remote Credential Guard with Devolutions Server PAM

How to mitigate credential exposure to destination RDP servers using Devolutions PAM instead of Remote Credential Guard.

Devolutions

### Who Is This Use Case For?

This use case is for security-conscious organizations working to mitigate bad actors intent on stealing remote desktop protocol (RDP) credentials for privilege escalation or lateral infrastructure attacks.

### **The Problem**

Microsoft Remote Credential Guard (RCG), the traditional RDP in-memory credential protection solution, has limitations that do not work for all organizations. In addition, RCG limits the types of credentials available for use, as well as in some traditional IT tasks, such as account delegation or use of service accounts in automation.

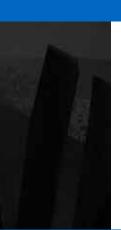

# **The Solution**

How does an organization protect RDP in-memory credentials while maintaining flexibility? Providing a unique solution, Privileged Access Management transparently rotates credentials on every check-out for an RDP session, thereby mitigating future exploitation of the RDP credentials. Furthermore, credentials need not be passed to employees as each authentication effectively occurs one time, thereby removing the need for rotating credentials upon offboarding.

### **How It Works**

**Step 1:** <u>Enable Devolutions Server's Privileged Access Management</u> from the Devolutions Server web interface.

**Step 2:** Set up providers and import accounts to manage.

Step 3: Add entries to vaults tied to Privileged Access Management accounts.

**Step 4:** Upon end-user usage, passwords are automatically rotated, minimizing attack potential.

### **Summary of Benefits**

- **Reduced Attack Surface:** As passwords are rotated on every check-out, further exploitation becomes impossible.
- Increased Flexibility: Unlike RCG, Privileged Access Management maintains the same processes and abilities as before, but with the increased security of automatic password rotations.
- **Lowered Maintenance:** Without the need to rotate passwords on employee offboardings, time is saved without interrupting existing processes.

# **Next Steps**

Learn more about how Devolutions can help your organization increase security, ensure compliance, and improve user management:

- Request a free trial of Devolutions Server <u>click here</u>
- Request a free trial of Remote Desktop Manager <u>click here</u>
- Request a live guided demo of Remote Desktop Manager <u>click here</u>
- Contact us for more information <u>click here</u>